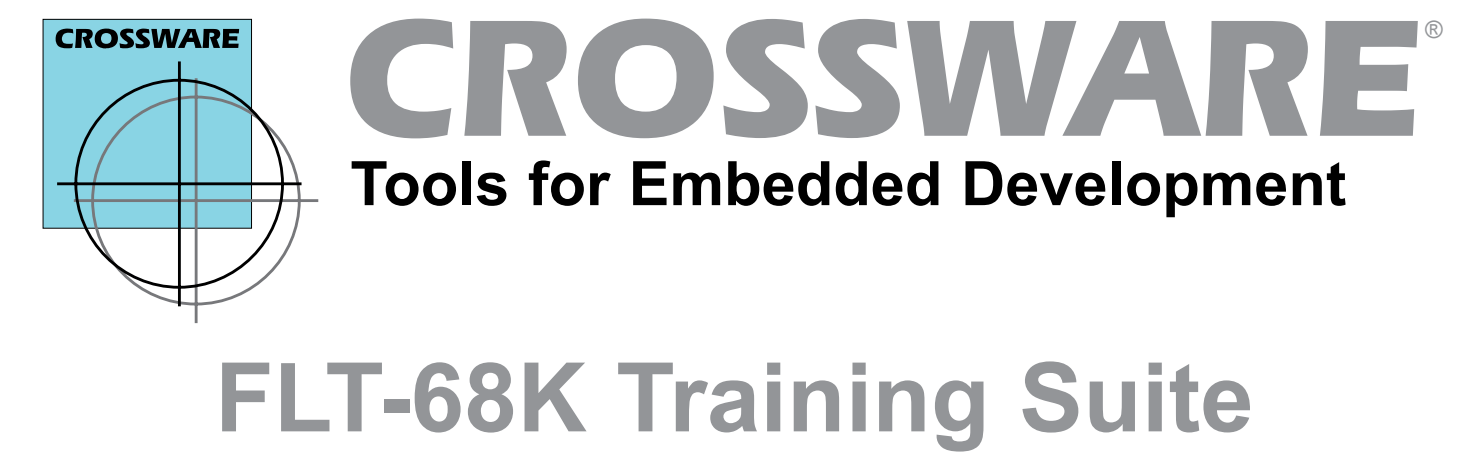

**CROSSWARE** 

*Compiler Assembler Linker Simulator Debugger Environment*

The FLT-68K Training Suite provides an advanced set of tools specifically targeted at the student writing and debugging software for the FLT-68K Microprocessor Trainer from Flite Electronics. The Standard Edition is ideally suited to the student learning to program in assembler. The Advanced Edition includes a sophisticated ANSI C compiler.

It includes:

- An advanced optimizing ANSI C compiler and libraries (Advanced Edition only)
- □ Relocatable cross assembler, linker and library manager
- A source level simulator to simulate the 68000 microprocessor
- A source level debugger to allow debugging on the FLT-68K Microprocessor Training Board via a PC serial port
- EPROM's containing the Crossware debug monitor to replace the factory fitted FLT-68K EPROMs
- A multi-threaded, multi-target integrated development environment in which to write, edit and debug code, browse high level source code, access electronic copies of the manuals and much more
- □ Manuals in printed and electronic form
- $\Box$  A secure licence server to simplify multi-user licencing across a LAN and VPN

## **C Compiler (Advanced Edition only)**

- Optimizing ANSI C compiler with extensions for embedded development
- $\Box$  Pre-written library routines including 32-bit and 64-bit floating point arithmetic
- Comprehensive source level debug output
- Data output for Embedded Development Studio source code browser
- $\Box$  Easy-to-use support for interrupt functions
- □ Full support for in-line assembler

### **Relocatable Assembler**

- **Q** Motorola standard mnemonics and segment directives
- $\Box$  Motorola standard macros with argument passing
- $\Box$  Nestable conditional assembly
- □ Comprehensive range of assembler directives and pseudo ops
- **Q** Complex expression evaluation with Motorola standard operators
- □ Source level debug output

## **Relocating Linker**

- Links relocatable object modules generated by compiler, assembler and library manager
- Arranges and positions relocatable segments at appropriate memory locations. Supports multiple regions, supports precise segment location and ordering
- $\Box$  Finalises the evaluation of incomplete complex expressions
- $\Box$  Produces the final program output in Motorola 'S' records and IEEE695 format (with full debug records for source level simulation and debugging)

## **Library Manager**

- **Q** Combines object modules into object module libraries
- Allows object modules to be inserted into, extracted from and removed from object module libraries
- Allows object module libraries to be merged

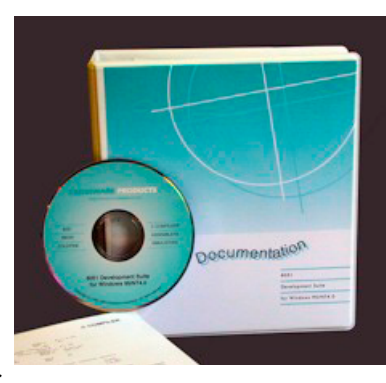

# **FLT-68K Training Suite**

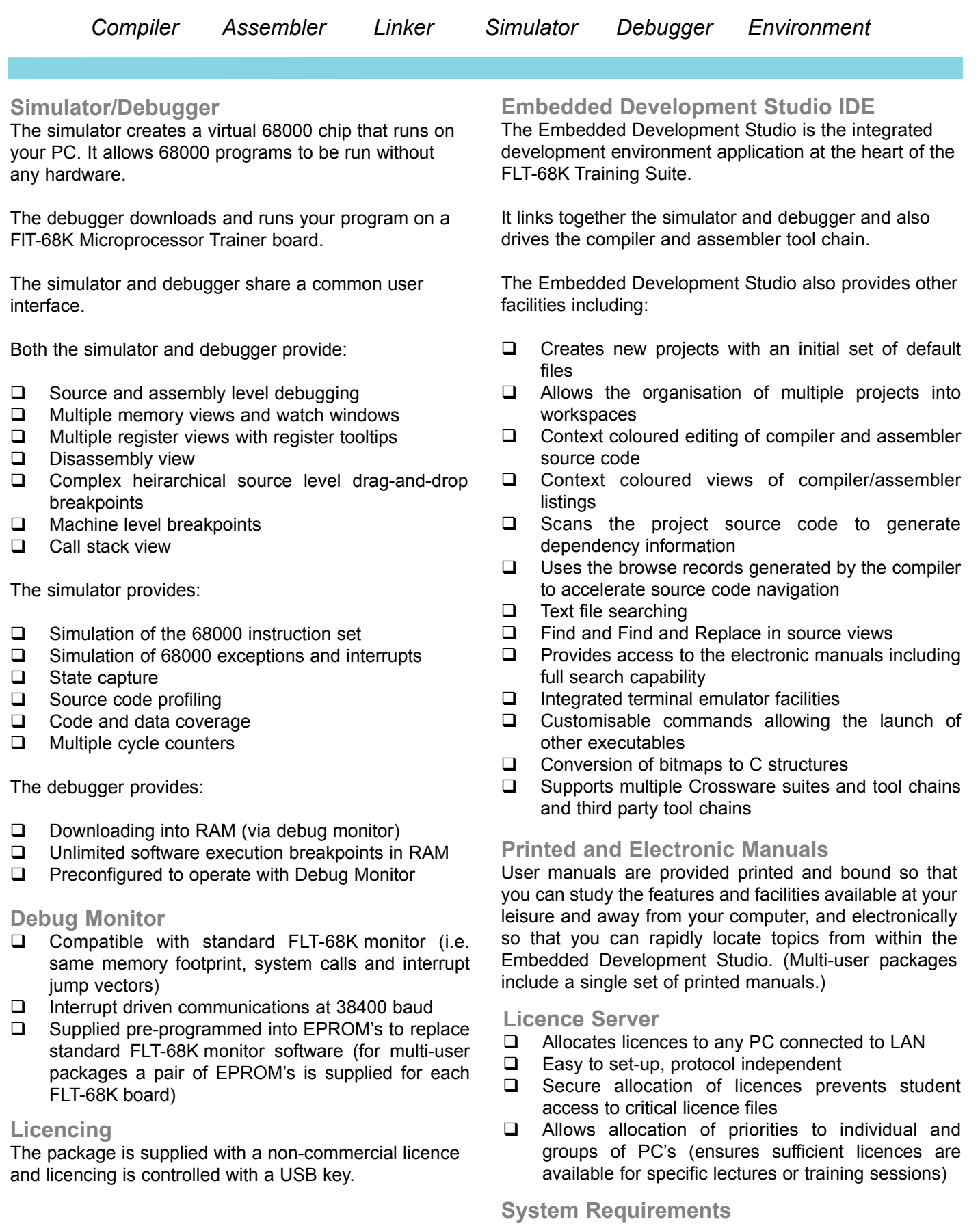

Runs on Windows 9x, Windows NT4.0, 2000, Windows XP, Windows Vista, Windows 7 and Windows 8.